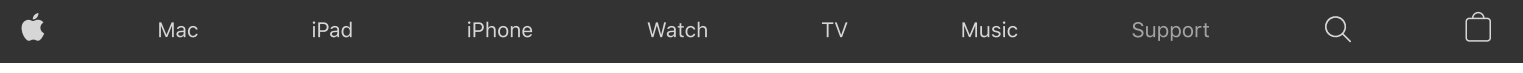

**Date Accessed and Printed: December 16, 2020 URL: https://support.apple.com/en-us/HT207247**

# What's new in Keynote for Mac

Learn about the new features in Keynote 10.3.5 for Mac.

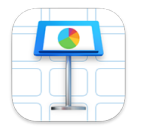

**Fresh new look**

Refined new design on macOS Big Sur.

## **And more**

• Stability and performance improvements.

Get complete step-by-step instructions and information on all the features in Keynote for Mac.

## **New in Keynote 10.2 for Mac**

- Play YouTube and Vimeo videos right in your presentations.\* Learn more
- Use Play in Window for Recorded Slideshows. Learn more
- Movie export now supports a wide selection of formats and frame rates.
- Enhance your presentations with a variety of new, editable shapes.

\* May not be available in all regions.

### **New in Keynote 10.1 for Mac**

- Use the new "Play Slideshow in Window" option to have access to other applications while presenting locally or via video conferencing. Learn more
- Movies can now play through slide transitions. Add the same movie to multiple slides to play from one slide to the next. Learn more
- Use the Align to Path option to have objects stay pointed in the correct direction while following a motion path. Learn more
- Easily add captions and titles to images, videos, shapes, and other objects. Learn more

### **New in Keynote 10.0 for Mac**

Select from a variety of gorgeous new themes to help you get started.